## **INTEGRACJA I PRZETWARZANIE DANYCH WIELOCZASOWYCH W** Ś**RODOWISKU GIS**

## **INTEGRATION AND PROCESSING OF MULTITEMPORAL DATA IN GIS ENVIRONMENT**

# **Krystyna Michałowska<sup>1</sup> , Ewa Głowienka<sup>2</sup>**

## **<sup>1</sup>**Katedra Geologii Ogólnej, Geoturystyki i Ochrony Środowiska **<sup>2</sup>**Katedra Geoinformacji, Fotogrametrii i Teledetekcji Środowiska Akademia Górniczo-Hutnicza w Krakowie

SŁOWA KLUCZOWE: dane wieloczasowe, zdjęcia lotnicze, Numeryczny Model Terenu, ortofotomapy, bazy danych, GIS

STRESZCZENIE: W artykule przedstawiono metodykę przetwarzania i integracji danych pochodzących z różnych źródeł i okresów. W pierwszym etapie prac prowadzonych w ramach projektu KBN Nr N304 077 31/3060 "Modelowanie przestrzenne zmian wybranych elementów środowiska Słowińskiego Parku Narodowego" dokonano przetworzenia archiwalnych i aktualnych zdjęć lotniczych pochodzących z lat 1951÷2004. Materiały fotogrametryczne posłużyły do przygotowania Numerycznego Modelu Terenu (NMT), a następnie wygenerowania ortofotomap dla wszystkich roczników. Ważnym źródłem informacji o badanym terenie były wektorowe mapy w układzie 1965 (m.in. warstwy tematyczne: geologia, hydrologia, flora, fauna i inne) oraz tabelaryczne dane opisowe dotyczące poszczególnych elementów środowiska SPN. Dane opisowe wymagały odpowiedniej obróbki i połączenia z tematycznymi mapami wektorowymi. W kolejnym etapie prac dokonano integracji wieloczasowych danych obrazowych dla badanego obszaru oraz warstw tematycznych w środowisku GeoMedia (*GeoMedia Professional, GeoMedia Grid*) umożliwiającym odczyt i przetwarzanie danych z różnych formatów. Zintegrowane dane przestrzenno-czasowe umożliwiły badania środowiska Parku. Cennym uzupełnieniem bazy danych były zdjęcia satelitarne. Obrazy z sensorów ASTER i LANDSAT (układ UTM) wykorzystano do wygenerowania obrazów: indeksu wegetacji, mapy pokrycia/użytkowania terenu oraz kompozycji barwnych. Przetwarzanie danych satelitarnych przeprowadzono w programie ENVI (Environment for Visualizing Images). W rezultacie utworzona baza danych pozwoliła na kompleksowe analizy zmian zachodzących na terenach SPN.

## **1. WPROWADZENIE**

 Możliwości rejestracji danych są coraz większe dlatego też zasoby gromadzonych informacji w różnych systemach są ogromne. Problemem jest optymalne wykorzystanie zgromadzonych danych zapisanych w różnych formatach (Aronoff et al.1987, Wang 1991). Duża liczba formatów powoduje ograniczenie polegające na braku możliwości odczytu danych za pomocą stosowanego przez użytkownika określonego oprogramowania. Obecnie

najpopularniejszym i najwygodniejszym sposobem rozwiązania tego problemu jest konwersja formatów (Sanjeevi 2000, Bologna et al. 2004). Zdarza się, że istnieje konieczność przeprowadzenia nawet kilku kolejnych konwersji w celu uzyskania formatu odczytywanego przez stosowany system. Konwersja umożliwia integrację danych, ale równocześnie może prowadzić do powstawania obniżenia dokładności uzyskanych informacji.

 Opracowanie dotyczy terenów Słowińskiego Parku Narodowego, położonego w środkowej części wybrzeża Morza Bałtyckiego. Ponad połowę powierzchni Parku zajmują wody morskie i jeziorne. Na jego obszarze występują także rozległe łąki, bagna, torfowiska oraz bory i lasy nadmorskie. Swoisty charakter Parku nadają występujące w pasie mierzei ruchome wydmy, przemieszczające się z prędkością 3-10 m/rok. Badany obszar cechuje silna dynamika zmian podłoża i roślinności. Park jest objęty międzynarodową konwencją *Ramsar*, dotyczącą ochrony siedlisk ptaków wodnych i błotnych. Jest również wpisany na listę Światowych Rezerwatów Biosfery UNESCO.

 W artykule przedstawiono problemy związane z procesem przetwarzania oraz przygotowania do implementacji w jednym systemie, danych rejestrowanych za pomocą różnych sensorów i zapisywanych w różnych formatach. Należą do nich archiwalne i aktualne zdjęcia lotnicze badanego obszaru SPN oraz obrazy satelitarne (Landsat, Aster). Ponadto wykorzystano wieloczasowe ortofotomapy i Numeryczne Modele Terenu. Do optymalnego wykorzystania zgromadzonych danych pochodzących z różnych źródeł i okresów zastosowano najnowsze rozwiązania z dziedziny fotogrametrii cyfrowej oraz narzędzia GIS.

## **2. WYKORZYSTANE MATERIAŁY I OPROGRAMOWANIE**

W projekcie wykorzystano wieloczasowe dane obrazowe w postaci archiwalnych zdjęć lotniczych dla obszaru SPN z lat: 1951, 1964, 1975, 1984, pozyskane z zasobów Zarządu Geografii Wojskowej w Warszawie. Czarnobiałe diapozytywy zdjęć zostały zeskanowane z rozdzielczością 14 µm. Skala zdjęć była różna dla poszczególnych roczników. W roku 1951 i 1984 wykonano zdjęcia w skali 1:25 000, natomiast w latach 1964 i 1975 odpowiednio w skali 1:23 000 i 1:29 500. W Centralnym Ośrodku Dokumentacji Geodezyjnej i Kartograficznej w Warszawie zakupiono zdjęcia z roku 2004 (skala 1:26 000) oraz barwne zdjęcia lotnicze wykonane w ramach projektu PHARE w latach 1995/97 (skala 1:26 000). Do celów projektu wykorzystano także wygenerowane na podstawie zdjęć "pharowskich" barwne ortofotomapy (format *tiff*), które pozyskano z zasobów SPN (Rys. 1).

Do zbioru danych rastrowych dołączone zostały satelitarne ortofotomapy z systemu LANDSAT MSS z lat 1976 i 1979, LANDSAT TM z roku 1990 oraz LANDSAT +ETM z roku 2000, udostępniane przez GLCF (*Global Land Cover Facility*) - serwer *University of Maryland* (Tab 1).

W projekcie zastosowano również satelitarne obrazy z sensora ASTER (*Advanced Spaceborne Thermal Emission and Reflaction Radiometr*) pozyskane z serwera NASA *Jet Propulsion Laboratory* (JPL). Wykorzystano dane z dwóch zakresów spektralnych: VNIR (3 kanały) i SWIR (6 kanałów) o rozdzielczości przestrzennej odpowiednio 15 m i 30 m, zapisane w formacie *hdf* (Tab 1).

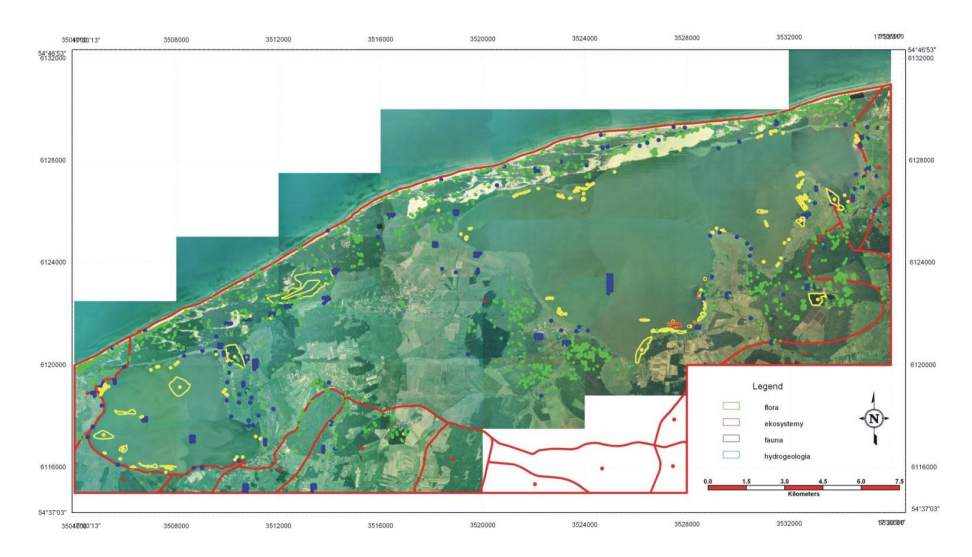

Rys. 1. Wektorowe mapy tematyczne: *flora, fauna, ekosystemy, hydrogeologia* nałożone na barwne ortofotomapy obszaru Słowińskiego Parku Narodowego.

| sensor              | Zakres spektralny |               | Liczba<br>kanałów | <b>Rozdzielczość</b><br>przestrzenna | Data rejestracji |
|---------------------|-------------------|---------------|-------------------|--------------------------------------|------------------|
| <b>ASTER</b>        | VNIR              | $0.52 - 0.86$ | 3                 | 15                                   | 11.05.2002       |
|                     | <b>SWIR</b>       | $1.60 - 2.43$ | 6                 | 30                                   |                  |
| <b>LANDSAT MSS</b>  | $0.50 - 1.10$     |               |                   | 79                                   | 25.08.1976       |
| <b>LANDSAT MSS</b>  | $0.50 - 1.10$     |               |                   | 79                                   | 31.05.1979       |
| <b>LANDSAT TM</b>   | $0.45 - 2.35$     |               | 6                 | 30                                   | 28.07.1990       |
| <b>LANDSAT ETM+</b> | $0.45 - 2.35$     |               | 6                 | 30                                   | 13.06.2000       |

**Tab 1.** Charakterystyka sensorów ASTER i LANDSAT

Ponadto do zbioru danych włączone zostały Numeryczne Modele Terenu (w formacie *dgn*) wykonane na podstawie zdjęć lotniczych (1951-2004) z dokładnością pionową od 0.9 do 1,2 m. Zastosowano także wektorowe mapy konturów wydmowych utworzone na podstawie obserwacji stereoskopowych (Michałowska 2007). Dodatkowo wykorzystano wektorowe mapy tematyczne (format *dgn*, układ 1965) pozyskane z zasobów SPN (Rys. 1). Warstwy tematyczne zawierały informacje o zagospodarowaniu przestrzennym, topografii, turystyce oraz o zasobach przyrody ożywionej i nieożywionej m.in. geologia, hydrogeologia, geomorfologia, gleby. Uzupełnienie informacji graficznej stanowiła opisowa baza danych w formacie *MS Access*, składająca się z pięciu grup tematycznych:

- podziały administracyjne, ewidencyjne i gospodarcze
- przyroda ożywiona

 $\overline{a}$ 

- przyroda nieożywiona
- zasoby kulturowe
- turystyka i zagospodarowanie przestrzenne

## **3. PRZETWARZANIE I INTEGRACJA DANYCH W** Ś**RODOWISKU GEOMEDIA**

Zgromadzone w ramach projektu dane były zapisane w różnych formatach (dgn, mdb, tiff, hdf) oraz układach współrzędnych (układ 1965(3), UTM33, UTM34). Przed przystąpieniem do integracji danych, zaprojektowano strukturę wynikowej bazy danych dla Parku (Rys. 2). ze względu na możliwość integracji danych obrazowych, wektorowych i opisowych, zapisanych w różnych formatach wybrano środowisko *Geomedia Professional*  oraz *Geomedia Grid*. Możliwość transformacji w locie w znacznym stopniu przyczyniła się do usprawnienia procesu integracji danych występujących w różnych układach współrzędnych.

 W procesie przetwarzania wieloczasowych danych satelitarnych wykorzystane zostało środowisko programu *ENVI* oraz *PCI Geomatica*. Do konwersji wektorowych danych wysokościowych zastosowano *Modular GIS Environment* (MGE).

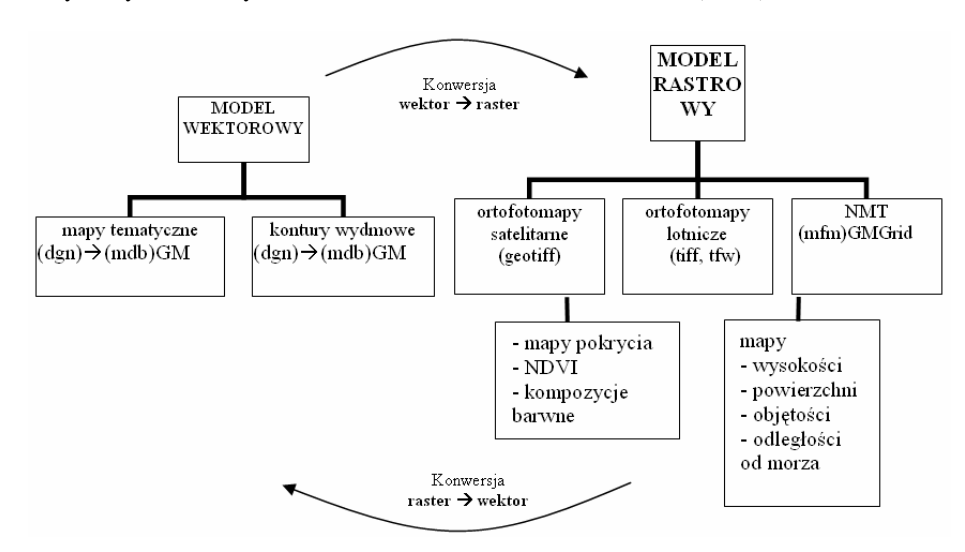

Rys. 2. Schemat bazy danych dla Parku

Numeryczne Modele Terenu zapisane w formacie *Microstation* należało przekonwertować do formatu odczytywanego przez *Geomedia Grid* (Rys.3). W tym celu wykorzystano środowisko *Modular GIS Environment*. Wykorzystując oprogramowanie *Terrain Analyst* wygenerowano NMT w modelu trójkątowym (TIN, format *ttn*) wykorzystując dane źródłowe zapisane w pliku CAD, w formacie *dgn* (*breakline, regular points, check points, obscure areas, plannar areas*). Na podstawie modelu TIN wygenerowany został NMT w modelu siatkowym, plik "grd" o 3 metrowej wielkości piksela, możliwy do odczytu przez program *Geomedia Grid* (Rys. 4). Tak przygotowane NMT umożliwiły przetwarzanie danych wysokościowych w środowisku Geomedia.

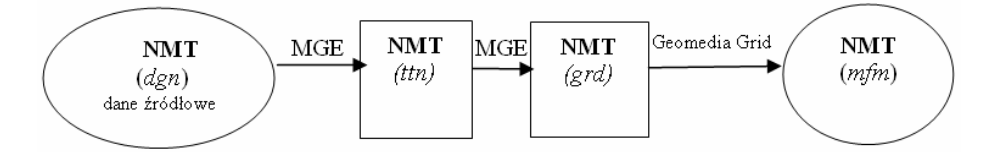

Rys. 3. Schemat konwersji danych wysokościowych

Wykorzystanie wektorowych konturów wydmowych w połączeniu z NMT dało możliwość wygenerowania rastrowych map:

- wysokości maksymalnych i średnich dla wszystkich wydm na obszarze Parku
- powierzchni zajmowanych przez wydmy
- objętości wydm

 $\overline{a}$ 

średnich odległości poszczególnych form wydmowych od linii brzegowej (środek pola wydmy)

W dalszej kolejności nowopowstałe mapy rastrowe zostały przetworzone do postaci wektorowej. Ponadto w sposób automatyczny informacje ilościowe takie jak: powierzchnia, objętość, odległość, pozyskane z map rastrowych, zapisano jako nowe wartości atrybutowe w istniejącej już opisowej bazie danych.

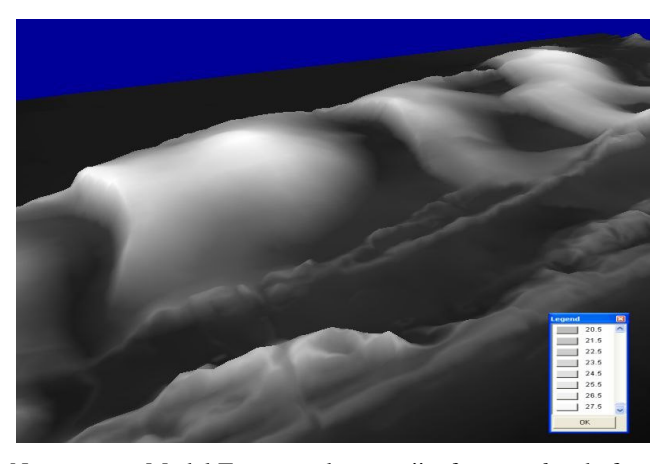

Rys. 4. Numeryczny Model Terenu po konwersji z formatu *dgn* do formatu *grd*

Na podstawie zdjęć lotniczych i Numerycznych Modeli Terenu wygenerowanych dla pięciu roczników, wykonane zostały ortofotomapy dla całego obszaru Słowińskiego Parku Narodowego, o rozdzielczości piksela 0.5 m (Rys. 5). Wykorzystano je w dalszej części prac do tworzenia nowych warstw wektorowych i aktualizacji już istniejących. Ortofotomapy umożliwiły analizę zmian środowiska SPN, dostarczały bogatej informacji m. in. o dynamice zachodzących zmian krajobrazu, a w szczególności zmienności zbiorowisk roślinnych występujących na badanym obszarze.

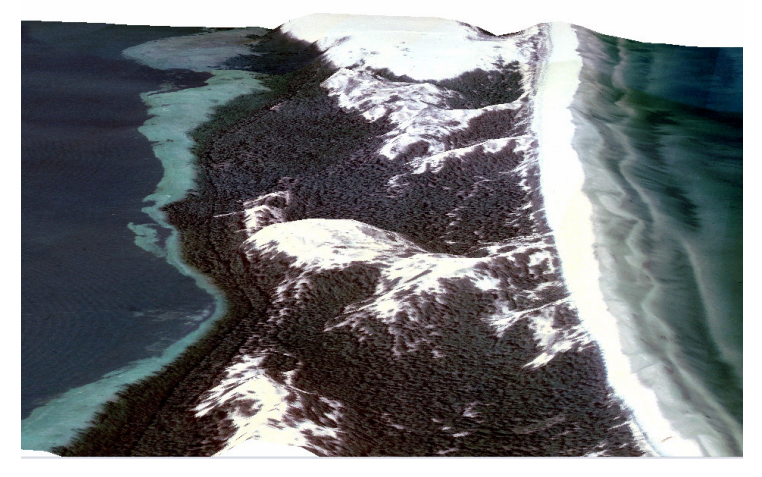

Rys. 5. Ortofotomapa nałożona na NMT (widok 3D).

Ważnym źródłem informacji o badanym terenie były wektorowe mapy w układzie 1965) oraz tabelaryczne dane opisowe dotyczące poszczególnych elementów środowiska SPN. Ze względu na fakt, iż planowane analizy zmian środowiska SPN miały być przeprowadzone w środowisku Geomedia konieczna była konwersja umożliwiająca połączenie danych opisowych i wektorowych w tym programie. Dane tabelaryczne wymagały odpowiedniej obróbki i integracji z tematycznymi mapami wektorowymi. W tym celu wykorzystano narzędzia programu *GeoMedia Professional* umożliwiające połączenie tabel (*mdb*) z odpowiadającymi im danymi wektorowymi. W tym celu każda warstwa tematyczna (dgn) rozdzielona została na dwie osobne warstwy: geometryczną i tekstową, które następnie zapisano jako nowe klasy obiektów. Przy użyciu relacji wewnętrznej utworzone klasy obiektów zostały połączona z tabelami bazy opisowej (Rys. 6).

*Integracja i przetwarzanie danych wieloczasowych w* ś*rodowisku GIS* 

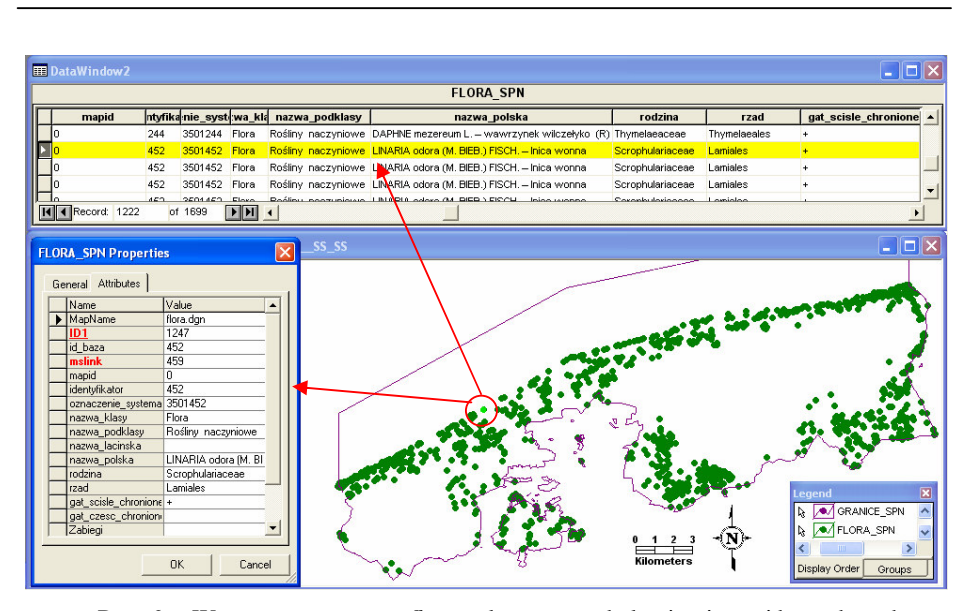

Rys. 6. Warstwa tematyczna *flora* połączona z tabelami opisowej bazy danych.

## **4. PRZETWARZANIE OBRAZÓW SATELITARNYCH**

Cennym uzupełnieniem tworzonej bazy danych dla Parku były obrazy satelitarne ASTER i LANDSAT. Przetwarzanie danych satelitarnych z obydwu systemów przeprowadzono w programie ENVI (*Environment for Visualizing Images*) i *PCI Geomatica*.

Wykorzystano dane z dwóch zakresów spektralnych ASTERA: VNIR i SWIR oraz ortofotomapy LANDSATA w układzie UTM 33. Obrazy ASTERA zostały zrektyfikowane w środowisku *PCI Geomatica*, za pomocą modułu *OrthoEngine*. Następnie, wykorzystując moduł *ATCOR2* ortofotomapy poddano korekcji atmosferycznej, w celu minimalizacji wpływu atmosfery na wartości odbicia zarejestrowanego na obrazach. Przetworzone obrazy satelitarne były podstawą do wygenerowania kompozycji barwnych w barwach naturalnych i umownych. W programie ENVI przeprowadzono klasyfikację nienadzorowaną metodą *K-Means*. Na podstawie kompozycji barwnych i klas uzyskanych w klasyfikacji nienadzorowanej przygotowano pola treningowe dla następujących klas:

- Wydmy 1 (wydmy białe, odkryty piasek)
- Wydmy 2 (wydmy szare, częściowo pokryte roślinnością)
- Woda
- Lasy
- Łąki i pastwiska
- Tereny uprawne
- Las wydmowy

Następnie w wyniku klasyfikacji nadzorowanej wykonanej metodą *Maximum Likelihood* uzyskano pięć map pokrycia terenu. Wynikową mapę klasyfikacji dla obrazu ASTERA przedstawiono na rysunku (Rys. 7). Wygenerowano również obrazy indeksów wegetacji (Rys. 8). Wszystkie mapy zostały zapisane w formacie *geotiff* i dołączone do bazy w środowisku *Geomedia Professional*. W rezultacie uzyskano następujące warstwy modelu rastrowego:

- ortofotomapy wygenerowane dla wszystkich roczników zapisane w formacie *geotiff* (układ 1965)
- ortofotomapa z ASTERA z roku 2002 w formacie *geotiff*

 $\overline{a}$ 

- ortofotomapa z LANDSATA z roku 1979 i 2000 w formacie *geotiff*
- wyniki opracowań teledetekcyjnych otrzymane na podstawie obrazów ASTER i LANDSAT: kompozycje barwne, mapy pokrycia terenu, indeksy wegetacji.

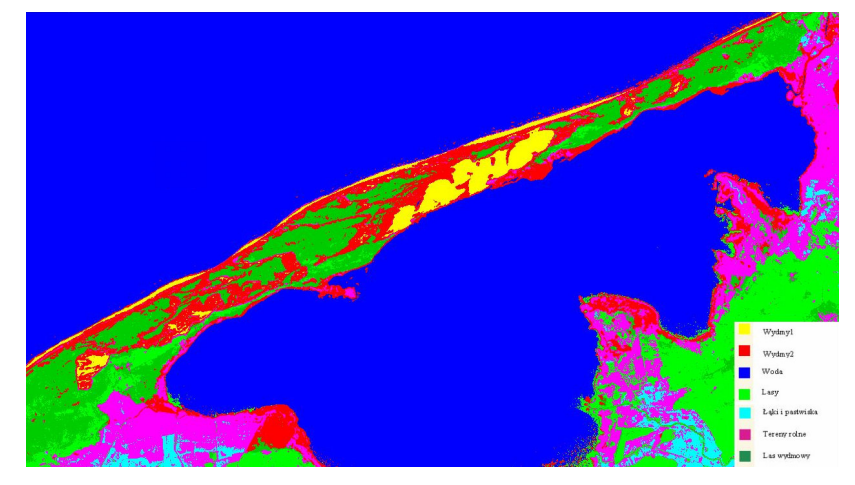

Rys. 7. Wynik klasyfikacji nadzorowanej dla obrazu Astera z 2002 roku.

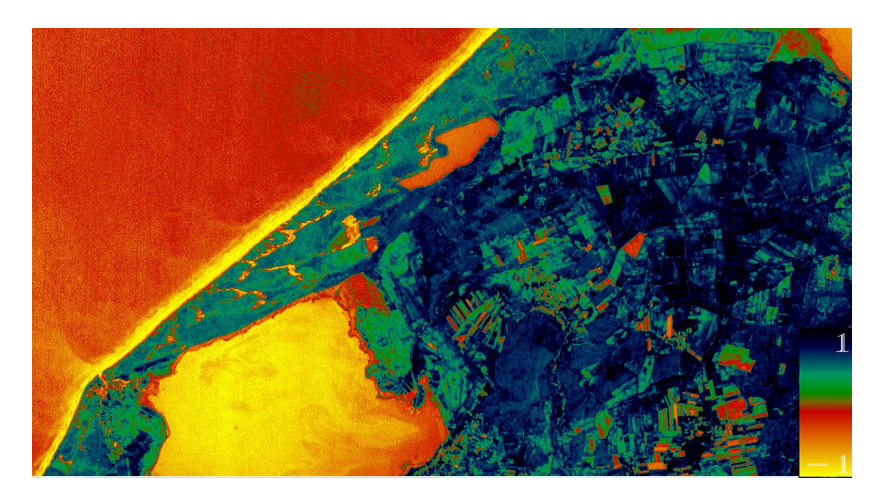

Rys. 8. Indeks wegetacji NDVI dla obrazu Astera z 2002 roku.

#### **5. PODSUMOWANIE**

 $\overline{a}$ 

Podsumowując przeprowadzony proces przetwarzania i integracji wieloczasowych danych pozyskanych z różnych źródeł i zapisanych w różnych formatach należy stwierdzić, iż utworzona baza danych o środowisku SPN może być z powodzeniem wykorzystywana do badania i monitorowania zmian elementów krajobrazu Parku (Michałowska, 2007). Okres ostatnich 50 lat, dla których zgromadzono i zintegrowano dane w jednym systemie GeoMedia wydaje się być dostatecznie długi, aby można było zaobserwować tendencje zmian powodowanych przez dynamiczne procesy erozyjne. Bogaty zbiór materiałów zgromadzonych w ramach niniejszego projektu może stanowić doskonałą bazę wyjściową pozwalającą na rozszerzenie tematyki prac badawczych o opracowanie metodyki optymalnego wykorzystania narzędzi GIS i innych zaawansowanych technologii w badaniach zmienności środowiska naturalnego. Wobec ogromnej ilości zgromadzonych materiałów istnieje także potrzeba usystematyzowania podejścia do procesu przetwarzania oraz integracji danych.

# **6. LITERATURA**

Aronoff S., Mosher R., Maher R., 1987. Operational data integration-image processing to interface vector GIS and remotely sensed data. in Proc. 2nd Ann. /tu. Corzf., Eshibirs and Workshops on GIS (San Francisco). vol. I . 216-225.

Bologna R., Minchilli M., Scognamiglio A., 2004. Risk Assessment For Environmental Applications: Integrated Analysis of Spatial Data Using Multi-Temporal Digital Orthophotos And Remote-Sensing Satellite Images. *XXth ISPRS Congress*, comm. 7, Istambuł 2004.

Głowienka E., Michałowska K., 2003. Zastosowanie Systemów Informacji Przestrzennej w kształtowaniu i ochronie środowiska na przykładzie powiatu stalowowolskiego. *In*ż*ynieria* Ś*rodowiska* 2003 t. 8 z. 1 s. 73–85

Kim M., Ednie A., Daigle J., 2006. Detecting Vegetation Change Using Multi-Temporal Aerial Photographs At Cadillac Mountain In Acadia National Park, Maine. *Proceedings of the2006 Northeastern Recreation Research Symposium.*The Sagamore,Bolton Landing, NY

Michałowska K., Głowienka E., 2006. Geograficzny System Informacji (GIS) w zarządzaniu, monitorowaniu i ochronie środowiska *Materiały Krakowskiej Konferencji Młodych Uczonych*, Kraków, 2006.

Michałowska K., 2007. Analizy przestrzenno-czasowe zmian morfologicznych na terenie Słowińskiego Parku Narodowego w latach 1964-2004. *IV Ogólnopolskie Sympozjum Geoinformacyjne "Geoinformatyka – badania, zastosowania i kształcenie"*, Dobczyce k. Krakowa, 2007.

Michałowska K., Glowienka E., Mikrut S., 2007. Opracowanie technologii przetwarzania archiwalnych materiałów fotogrametrycznych do badań zmienności krajobrazu na przykładzie Słowińskiego Parku Narodowego. *IV Ogólnopolskie Sympozjum Geoinformacyjne "Geoinformatyka – badania, zastosowania i kształcenie"*, Dobczyce k. Krakowa, 2007.

Mitasova, H., Drake, T., Harmon, R., Bernstein, D., 2004. Quantifying rapid changes in coastal topography using modern mapping techniques and GIS. *Environmental and Engineering Geoscience* 10, s. 1 –11.

Mitasova H., Overton M., Harmon R., 2005. Geospatial analysis of a coastal sand dune field evolution: Jockey's Ridge, North Carolina. *Geomorphology* 72 , s. 204– 221

Ricchetti E., Ricchetti G., Sani R., 2004. Environmental-Geological Study of Coastal Areas of Salento Peninsula (Southern Italy) using Multitemporal Aerial Photography and Satellite Imagery. *IEEE International Volume 6, Issue ,* 20-24 Sept. 2004, s. 3642 - 3645.

Sanjeevi S., 2000. Integrated GIS and Airborne Remote Sensing - A Tool for Coastal Conservation and Management in South Wales, UK, *Map India 2000 Proceedings*, April 2000, New Delhi, India.

Zanutta A., Baldi P., Bitelli G., Cardinali M., Carrara A., 2006. Qualitative and quantitative photogrammetric techniques for multi-temporal landslide analysis. *Annals Of Geophysics, VOL. 49, N. 4/5*, August/October 2006.

Wang F., 1991. Integrating GIS's and Remote Sensing Image Analysis Systems by Unifying Knowledge Representation Schemes. Transactions on Geoscience and Remote Sensing. vol. 29.

## **INTEGRATION AND PROCESSING OF MULTITEMPORAL DATA IN GIS ENVIRONMENT**

KEY WORDS: multitemporal data, aerial photography, DTM, orthophotomaps, database, GIS

SUMMARY: The paper presents the methodology for processing and integrating data that originate from various sources and periods. In the first stage of works conducted under the research project No. N304 077 31/3060 financed by the State Committee for Scientific Research and titled "Spatial Modelling of Changes in Selected Elements of the Słowiński National Park," archival and current aerial photos from 1951-2004 were subjected to processing. The photogrammetric material was then used to prepare a Digital Terrain Model (DTM), and next, to generate orthophotomaps for all annual files. As a result, particular DTMs became the grounds for analyses of changes in land configuration resulting from dynamic eolian processes that take place in the coastal zone and in the belt of migrating dunes, which exist within the Słowiński National Park (the SNP) territory. Vectorial map layers under the "1965" coordinate system constituted an important source of information on the investigated area (including, among other things, thematic layers: geodesy, topography, geology, hydrology, flora, fauna, and other – all in the *dgn* format), and the same about tabular descriptive data (the *MS Access* format), concerning particular elements of the SNP environment. The descriptive data required proper processing and combining with thematic vectorial maps. In another stage of research, multitemporal image data for the investigated area and thematic layers were integrated in GeoMedia (GeoMedia Professional, GeoMedia Grid) environment, which allows to read and process various format data. The integrated spatial and time data enabled a comprehensive examination of those factors, which contribute to constant changes in the Park landscape and environment. Satellite photos provided a valuable supplement to the database. Images from the ASTER and LANDSAT satellite (under the UTM system) were utilised to generate images of the vegetation index, land use/coverage maps, as well as colourful compositions. The satellite data was processed with the use of ENVI (Environment for Visualizing Image) software. Finally, the database created that way made it possible to perform complex analyses of changes occurring in the SNP area.

Mgr inż. Krystyna Michałowska Mgr inż. Ewa Głowienka kmichalo@poczta.fm eglo@agh.edu.pl telefon: 696044460 telefon: +48126172288 fax: (12) 3975748 fax: +48126173993